## Bootstrap

#### **Contents**

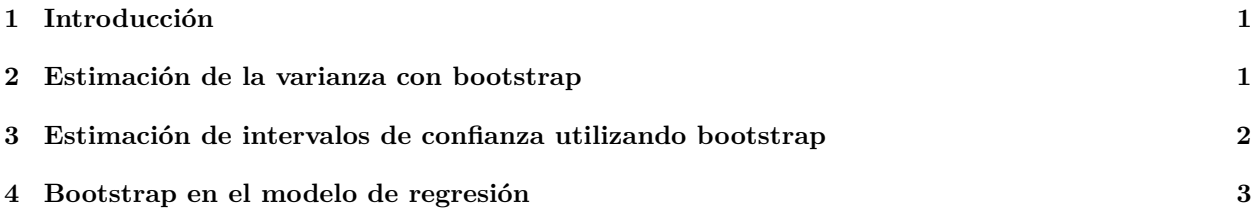

### <span id="page-0-0"></span>**1 Introducción**

El bootstrap es un método para estimar varianzas de estadísticos e intervalos de confianza utilizando simulaciones.

### <span id="page-0-1"></span>**2 Estimación de la varianza con bootstrap**

Sea  $\{X_1, X_2, \dots, X_n\}$  una muestra aleatoria simple (luego los datos son independientes y con igual distribución). Y sea  $T = f(X_1, X_2, \cdots, X_n)$  un estadístico, es decir, T es cualquier función de los datos. Para calcular la varianza del estimador, *V ar*(*T*), el método bootstrap consiste en:

- Paso 1: generar, mediante simulación, una muestra con reemplazamiento a partir de  $\{X_1, X_2, \dots, X_n\}$ que llamaremos  $\{X_1^*, X_2^*, \cdots, X_n^*\}.$
- Paso 2: Calcular la estimación de *T* a partir de la muestra bootstrap:  $T^* = f(X_1^*, X_2^*, \cdots, X_n^*)$ .
- Paso 3: Repetir los pasos 1 y 2 un total de B veces, obteniendo  $T_1^*, T_2^*, \ldots, T_B^*.$
- Paso 4: estimar la varianza de  $T$  mediante la varianza de  $T_1^*, T_2^*, \ldots, T_B^*.$

Por ejemplo, sea el número de viajeros diarios de una determinada línea de autobuses interurbana durante 12 días seleccionados aleatoriamente:

*# muestra*  $x = c(47, 66, 55, 53, 49, 65, 48, 44, 50, 61, 60, 55)$ 

Supongamos que el número de viajeros de un día determinado tiene distribución normal: *X<sup>i</sup>* ∼ *N*(*µ, σ*). El estadístico que vamos a considerar en este ejemplo es la media muestral

$$
T = \bar{X} = \frac{X_1 + X_2 + \dots + X_{12}}{12}
$$

La varianza de este estadístico tiene solución teórica:

$$
Var(\bar{X}) = \frac{\sigma^2}{n} = \frac{\sigma^2}{12}
$$

Como  $\sigma^2$  no es conocido esta varianza no se puede calcular. sin embargo, se puede aproximar utilizando el estimador de  $\sigma^2$ , la varianza de la muestra  $s_x^2$ :

$$
Var(\bar{X}) \approx \frac{s_x^2}{12}
$$

 $var(x)/length(x)$ 

## [1] 4.370581

Vamos a obtener otra aproximación a este valor utilizando el método bootstrap:

```
set.seed(123)
B = 1000medias = rep(0,B)for (b in 1:B){
 replica = sample(x, replace = T)median[b] = mean(replies)}
var(medias)
```
## [1] 4.196051

Otro ejemplo puede ser si consideramos como estadístico la **mediana muestral**. En este caso no hay una fórmula teórica como en el caso de la media muestral. Así que aplicamos diréctamente bootstrap:

```
set.seed(123)
B = 1000medianas = rep(0, B)for (b in 1:B){
  replica = sample(x, replace = T)medianas[b] = median(replies)}
var(medianas)
```
## [1] 10.22714

#### <span id="page-1-0"></span>**3 Estimación de intervalos de confianza utilizando bootstrap**

Hay varios métodos para calcular el intervalo de confianza de un parámetro *θ* con bootstrap. Nosotros vamos a utilizar el método de los percentiles:

- Paso 1: generar, mediante simulación, una muestra con reemplazamiento a partir de  $\{X_1, X_2, \cdots, X_n\}$ que llamaremos  $\{X_1^*, X_2^*, \cdots, X_n^*\}.$
- Paso 2: Calcular la estimación de  $\theta$  a partir de la muestra bootstrap:  $\theta^* = T(X_1^*, X_2^*, \cdots, X_n^*)$ .
- Paso 3: Repetir los pasos 1 y 2 un total de B veces, obteniendo  $\theta_1^*, \theta_2^*, \ldots, \theta_B^*.$
- Paso 4: estimar el intervalo de  $\theta$  mediante  $(\theta^*_{\alpha/2}, \theta^*_{1-\alpha/2})$ .

Supongamos que el número de viajeros de un día determinado tiene distribución normal: *X<sup>i</sup>* ∼ *N*(*µ, σ*). Vamos a calcular el intervalo de confianza de *µ*. El intervalo teórico se calcula

$$
\bar{x} \pm t_{\alpha/2; n-1} * \sqrt{\frac{s_x^2}{n}}
$$

alfa =  $0.05$  $n = length(x)$  $c(mean(x) + qt(alfa/2, n-1)*sqrt(var(x)/length(x)),$  mean(x) - qt(alfa/2, n-1)\*sqrt(var(x)/length(x)) )

## [1] 49.81530 59.01803

Vamos a calcularlo con bootstrap:

```
set.seed(123)
B = 1000medias = rep(0, B)for (b in 1:B){
 replica = sample(x, replace = T)median[b] = mean(replies)}
quantile(medias, c(alfa/2, 1-alfa/2))
## 2.5% 97.5%
```

```
## 50.58333 58.33333
```
En realidad tenemos la distribución del estimador de la media: hist(medias)

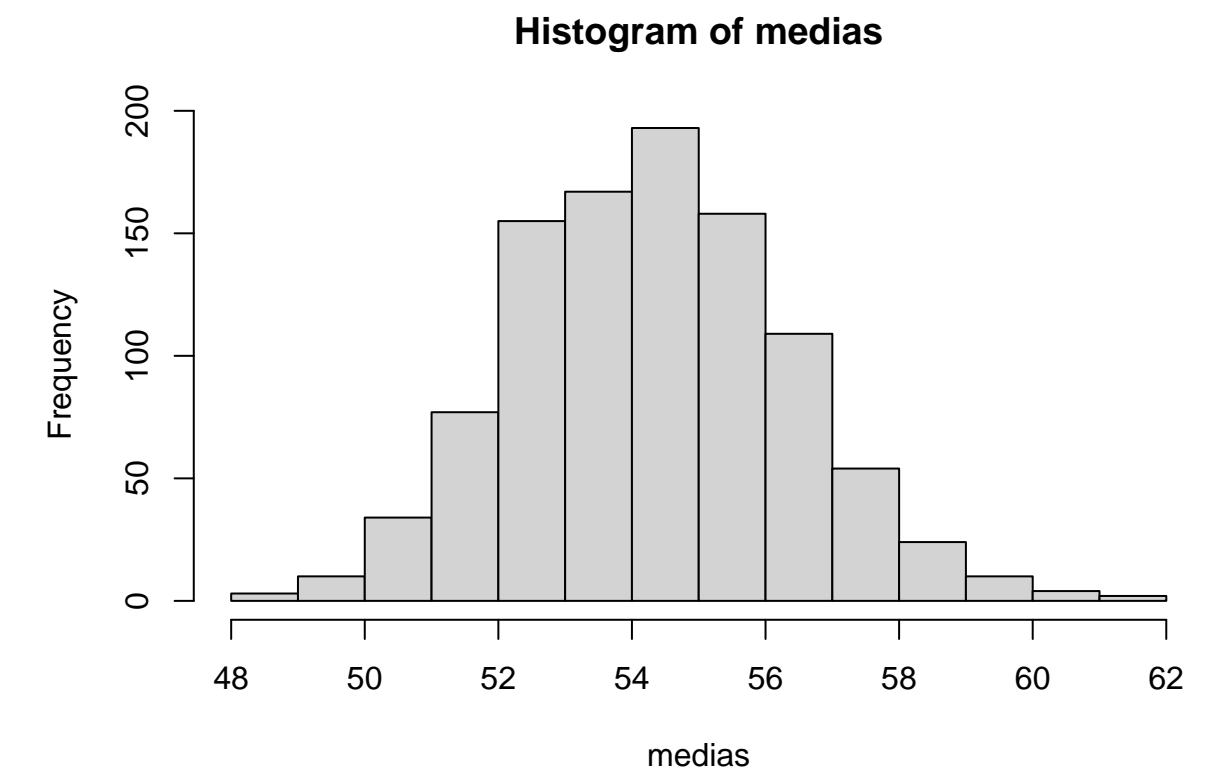

También podemos calcular el intervalo de confianza de la mediana:

quantile(medianas, c(alfa/2, 1-alfa/2))

## 2.5% 97.5% ## 48.5 60.5

# <span id="page-2-0"></span>**4 Bootstrap en el modelo de regresión**

Para el modelo de regresión el método consiste en:

- Paso 1: generar una muestra con reemplazamiento de los pares de datos que llamaremos  $\{(y_1^*, x_{11}^*, \ldots, x_{k1}^*), (y_2^*, x_{12}^*, \ldots, x_{k2}^*), \cdots, (y_n^*, x_{1n}^*, \ldots, x_{kn}^*)\}.$
- Paso 2: estimar los parámetros del modelo a partir de la muestra bootstrap  $y^* = X^* \hat{\beta}^* + e^*$ .
- Paso 3: Repetir los pasos 1 y 2 un total de B veces, obteniendo  $\beta_1^*, \beta_2^*, \ldots, \beta_B^*$ .
- Paso 4: calcular la varianza de los estimadores o los intervalos de confianza de los parámetros a partir de los valores calculados en el paso 3.

Por ejemplo, vamos a calcular la varianza de los estimadores y los intervalos de confianza para el modelo:

```
d = read.csv("datos/kidiq.csv")
d$mom_hs = factor(d$mom_hs, labels = c("no", "si"))
# estimamos los parametros del modelo
m1 = lm(kid_score ~ mom_iq + mom_lns, data = d)beta_e = coef(m1)# BOOTSTRAP
# muestreamos los datos CON REPOSICION
n = nrow(d)B = 1000beta_e_b = matrix(0, nrow = B, ncol = 3)for (i in 1:B){
 pos = sample(1:n, rep = T)db = d[pos, ]mb = lm(kid_score ~ mom\_iq + mom\_hs, data = db)beta_e[b[i,] = coef(mb)]}
  • Varianza de los parémetros estimados
# aplicando la teoría
diag(vcov(m1))
## (Intercept) mom_iq mom_hssi
## 34.518069224 0.003669219 4.892113136
# aplicando bootstrap
apply(beta_e_b, 2, var)
## [1] 34.759586112 0.003631317 5.233934244
  • intervalos de confianza
# aplicando la teoría
confint(m1)
## 2.5 % 97.5 %
## (Intercept) 14.1839148 37.2791615
## mom_iq 0.4448487 0.6829634
## mom_hssi 1.6028370 10.2973969
# aplicando bootstrap
t(apply(beta_e_b, 2, quantile, prob_s = c(0.025, 0.975)))
## 2.5% 97.5%
## [1,] 14.5475369 37.3547246
## [2,] 0.4372295 0.6697932
## [3,] 2.0461439 10.5594076
```